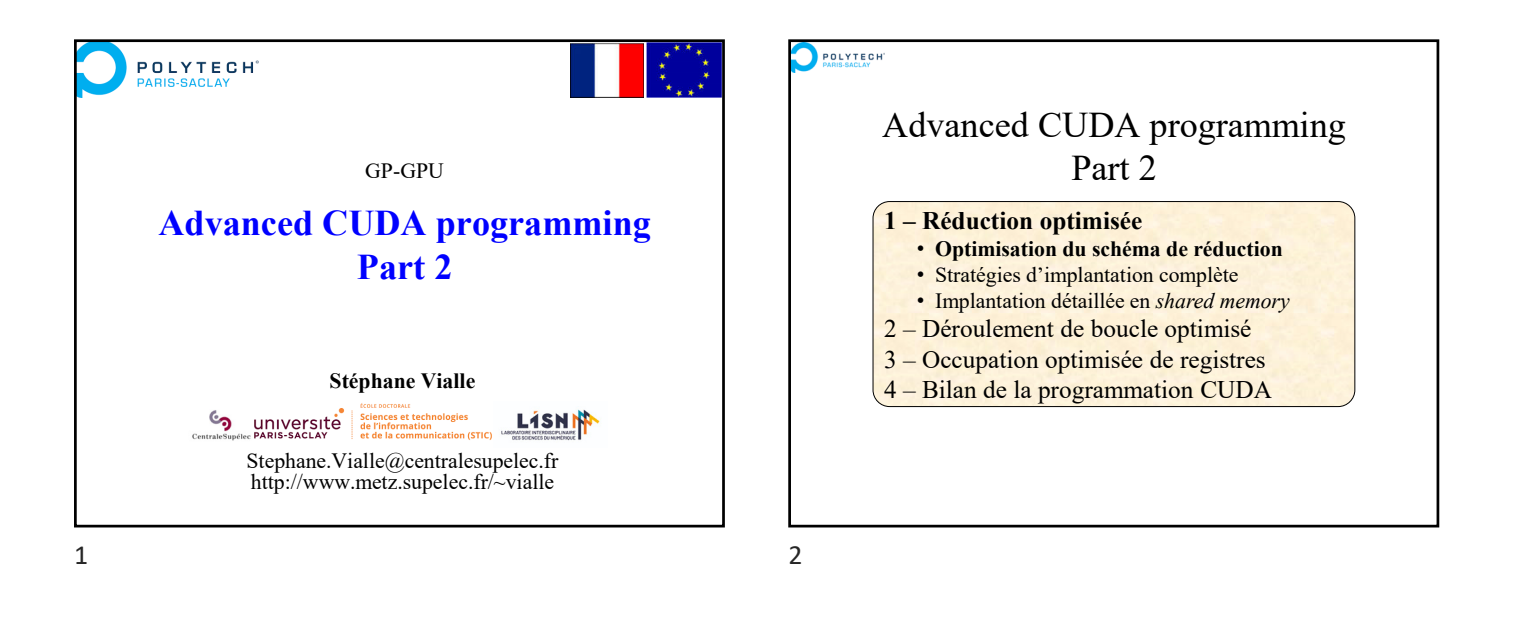

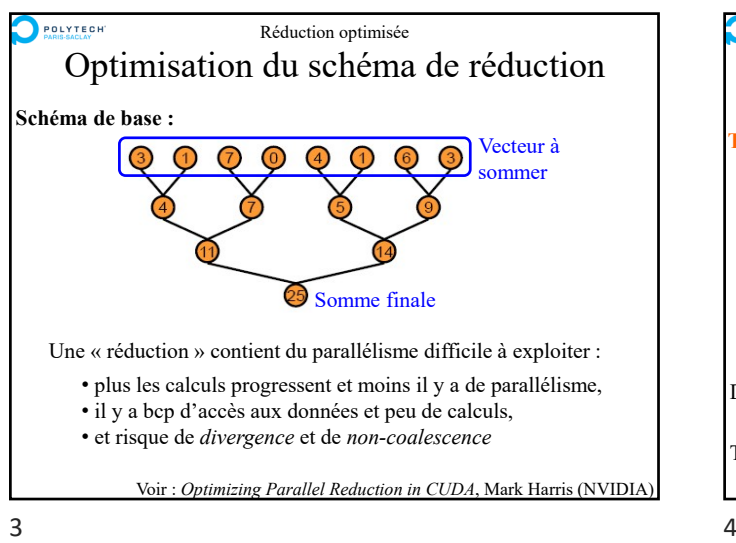

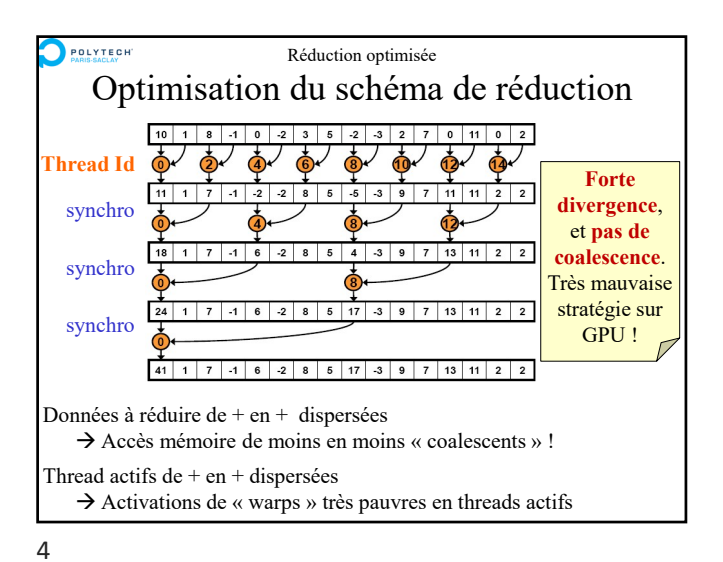

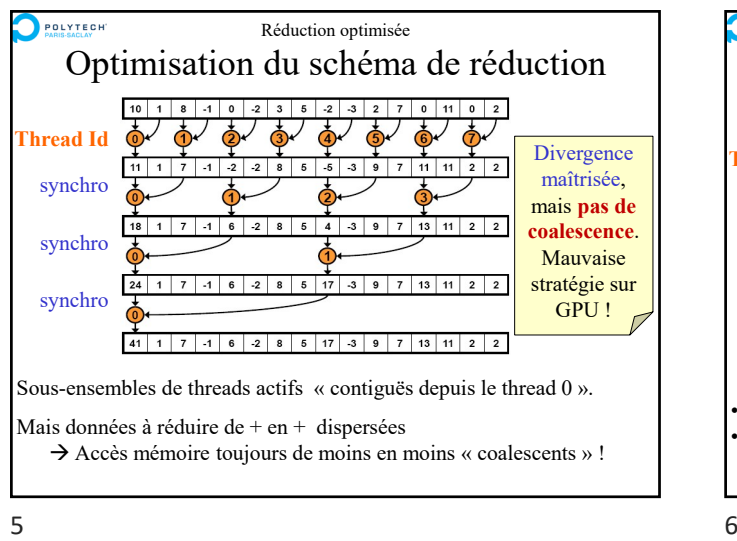

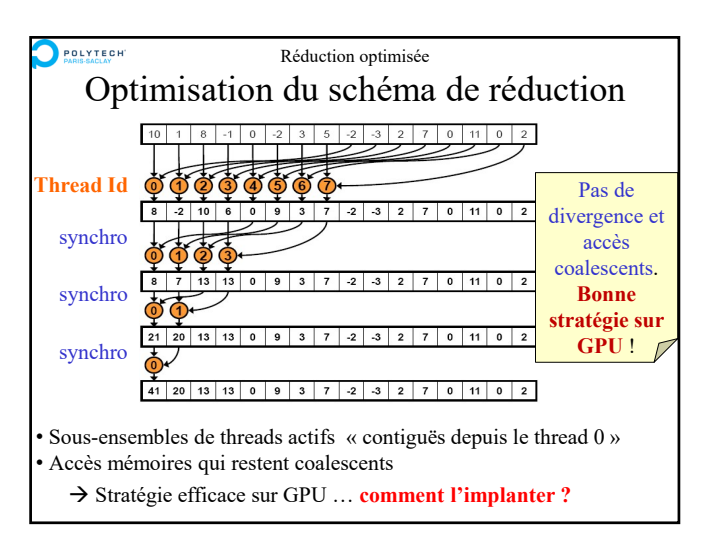

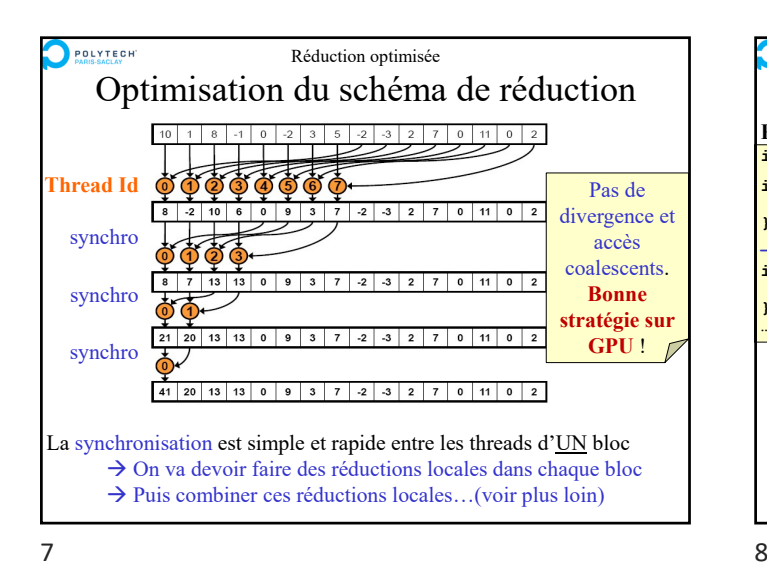

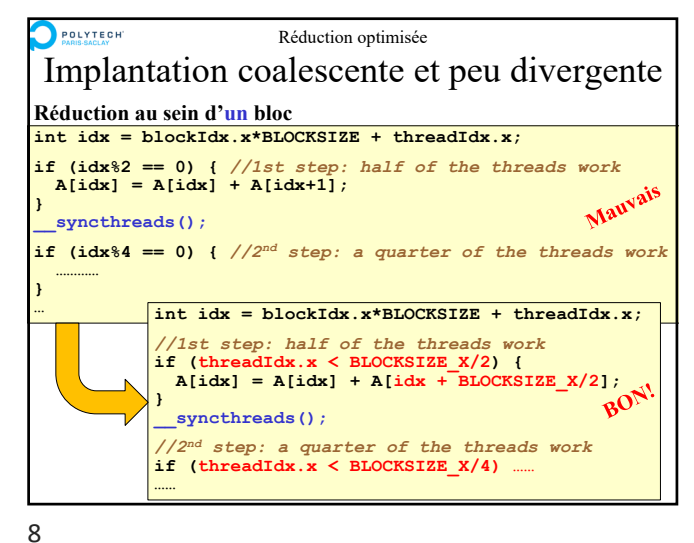

**POLYTECH** Réduction optimisée Implantation coalescente et peu divergente Advanced CUDA programming **On peut même terminer explicitement les threads inutiles int idx = blockIdx.x\*BLOCKSIZE + threadIdx.x;** *//1st step: half of the threads work* **if (threadIdx.x < BLOCKSIZE\_X/2) { A[idx] = A[idx] + A[idx + BLOCKSIZE\_X/2]; else return; \_\_syncthreads();** *//2nd step: a quarter of the threads work* **if (threadIdx.x < BLOCKSIZE\_X/4) { A[idx] = A[idx] + A[idx + BLOCKSIZE\_X/4]; else return; \_\_syncthreads(); ……** Moins de « warps » activés en 2<sup>nd</sup> partie de kernels • Moins d'accès en mémoire globale (hyp : accès coalescents par warp)  $9 \hspace{2.5cm} 10$ 

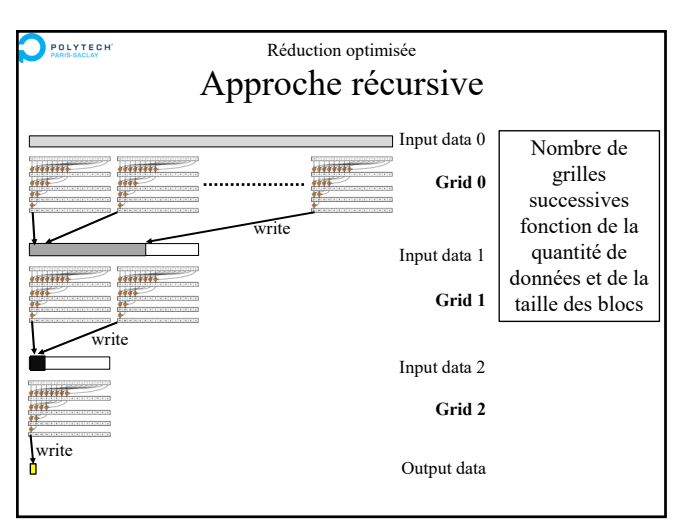

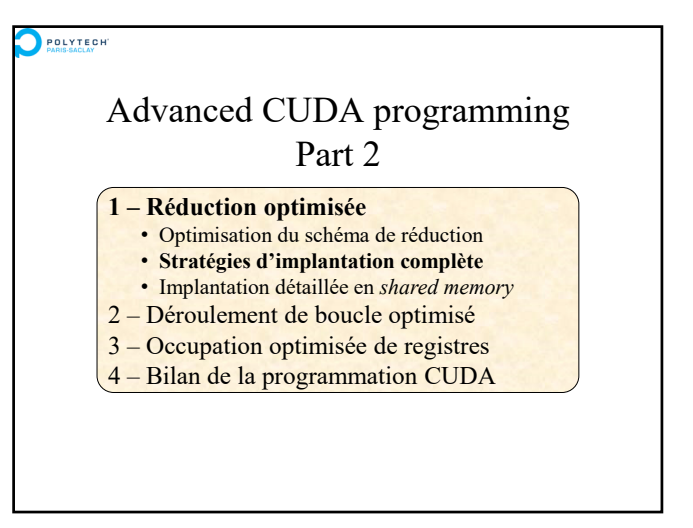

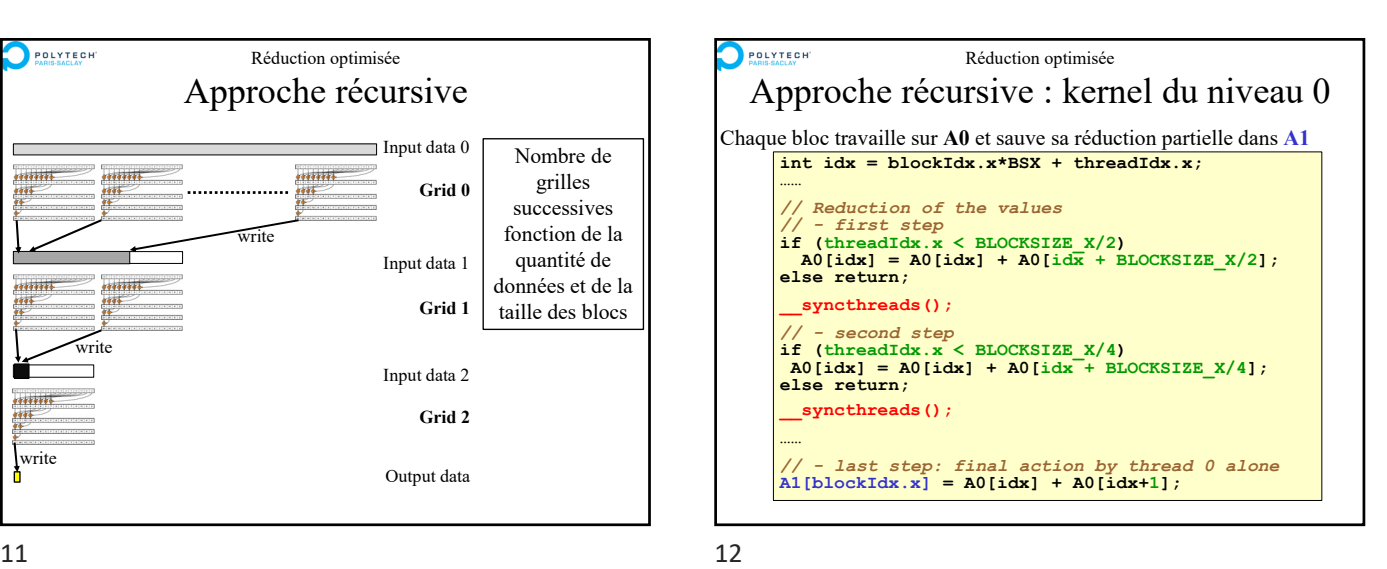

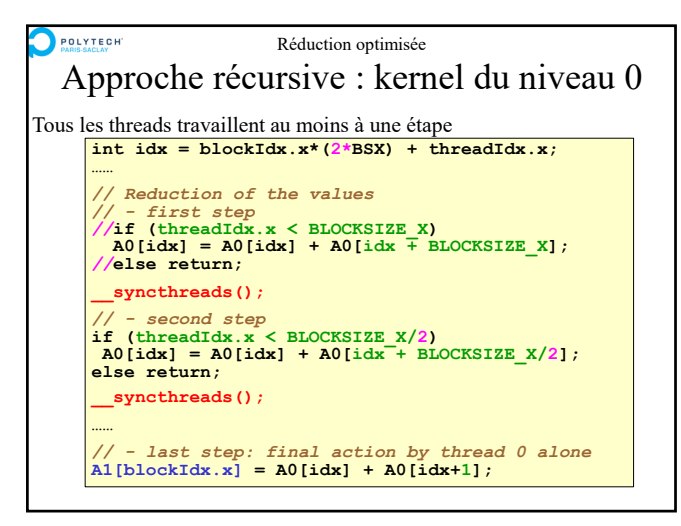

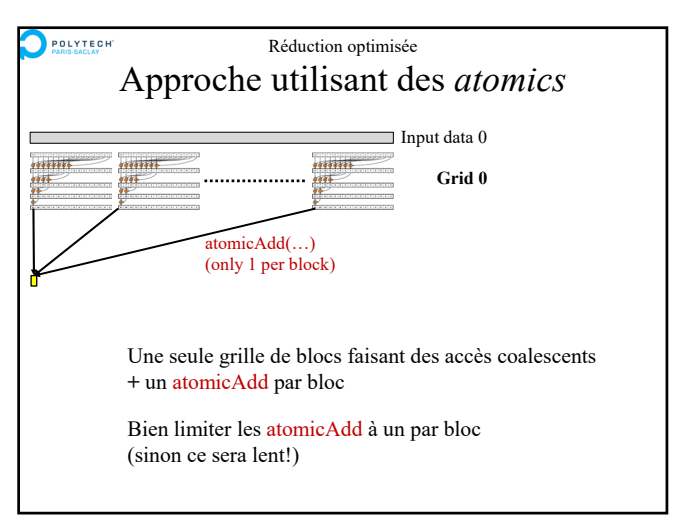

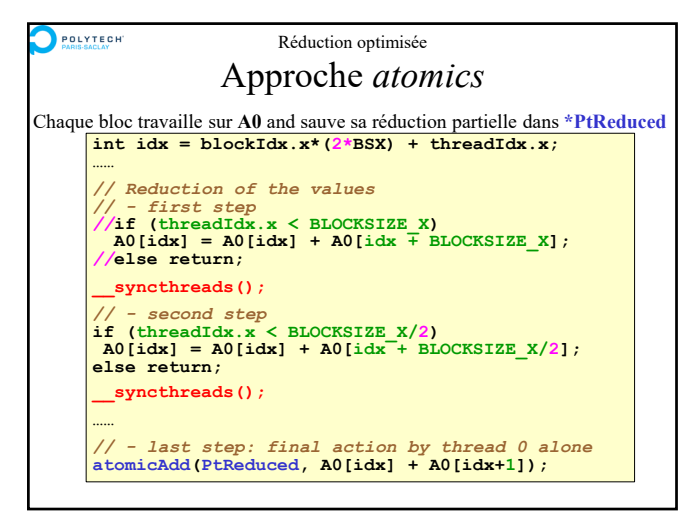

 $15$  16

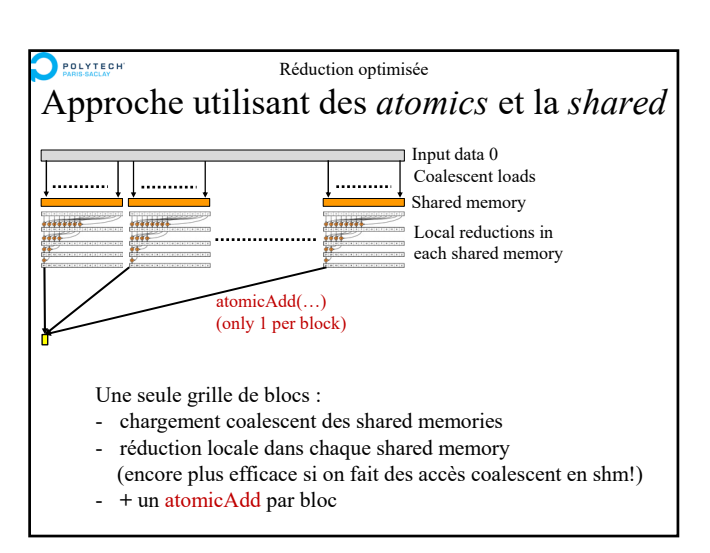

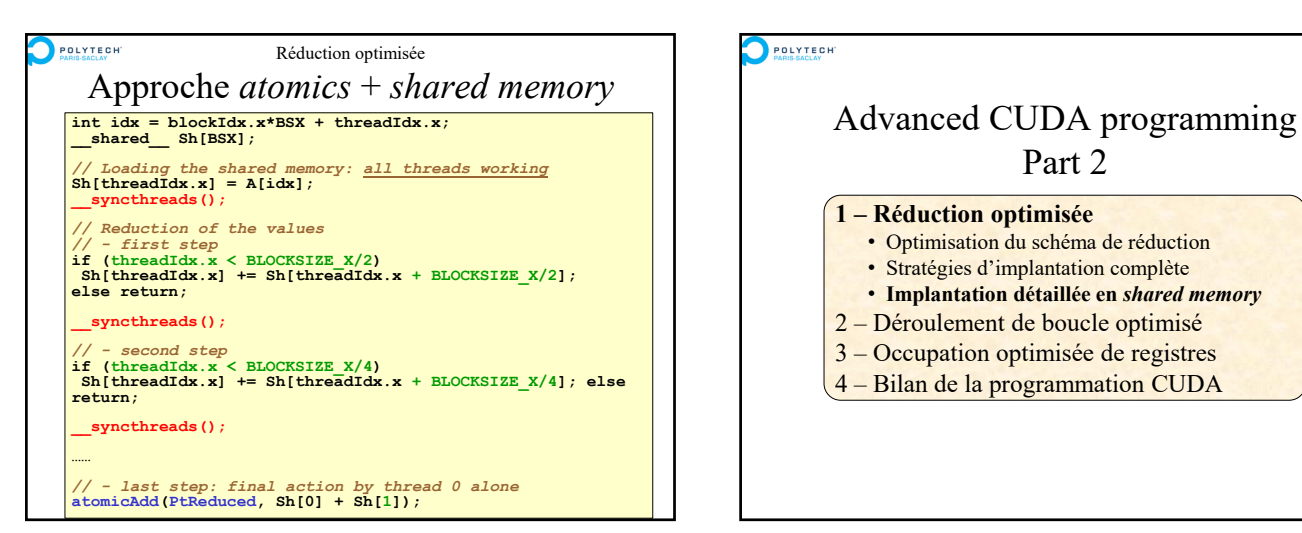

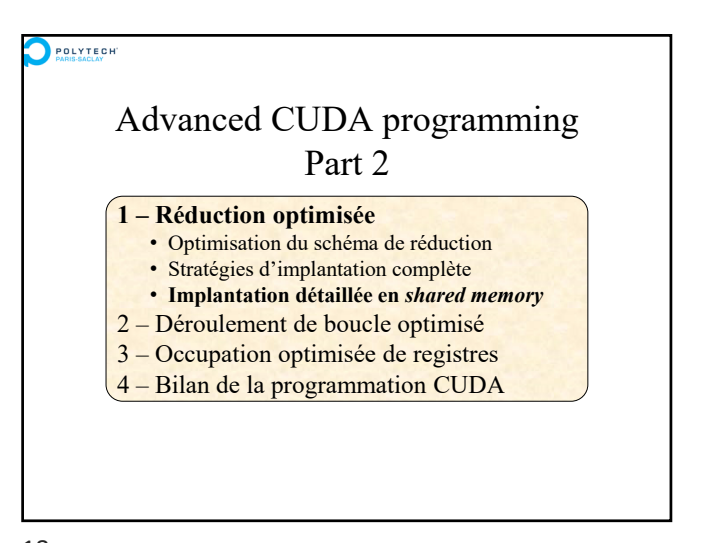

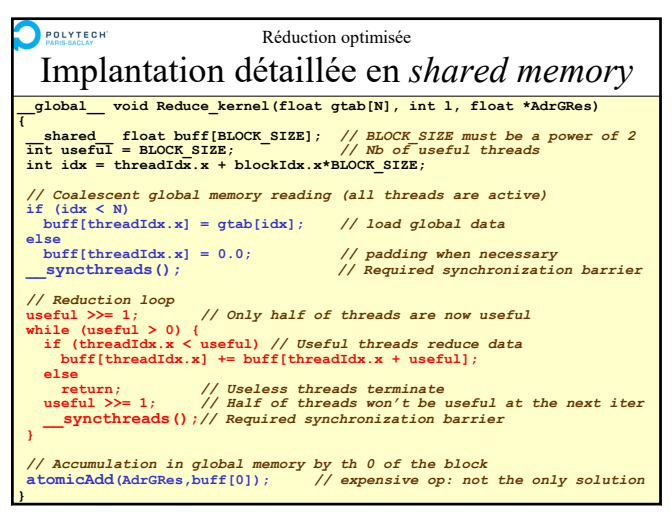

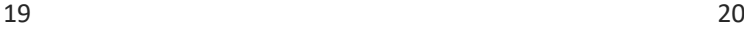

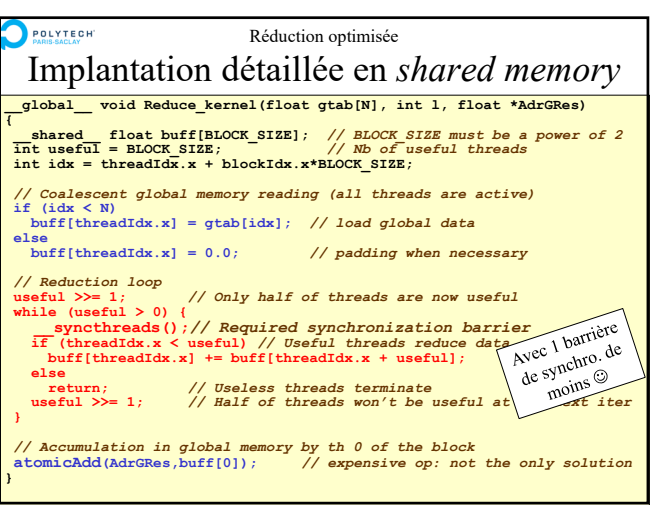

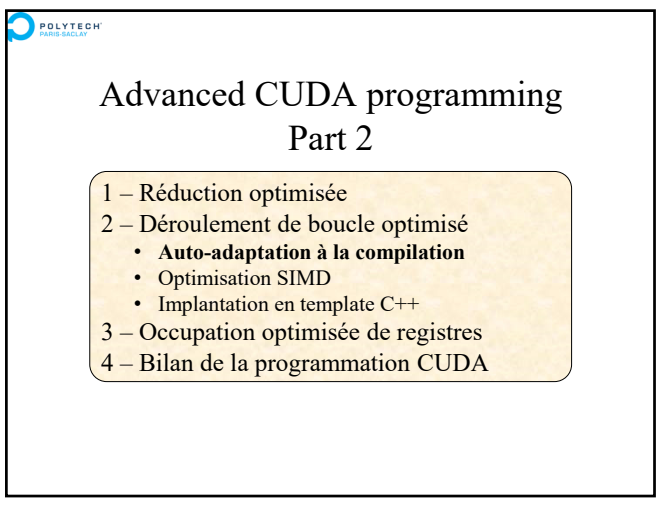

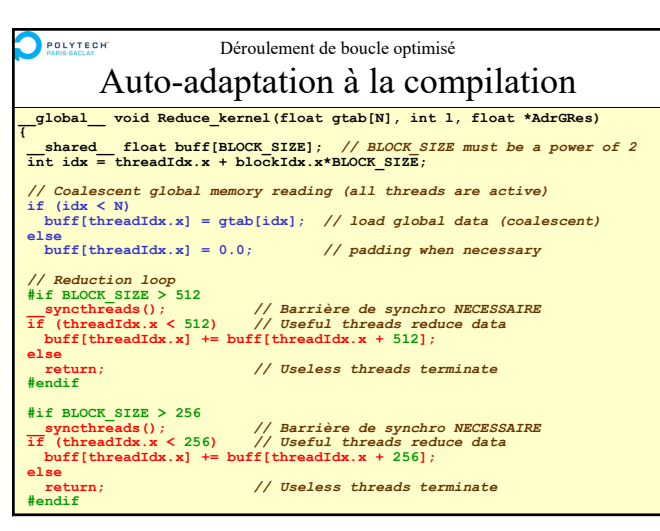

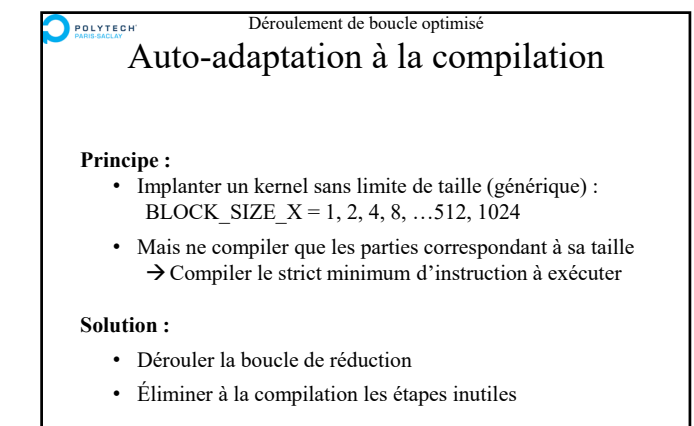

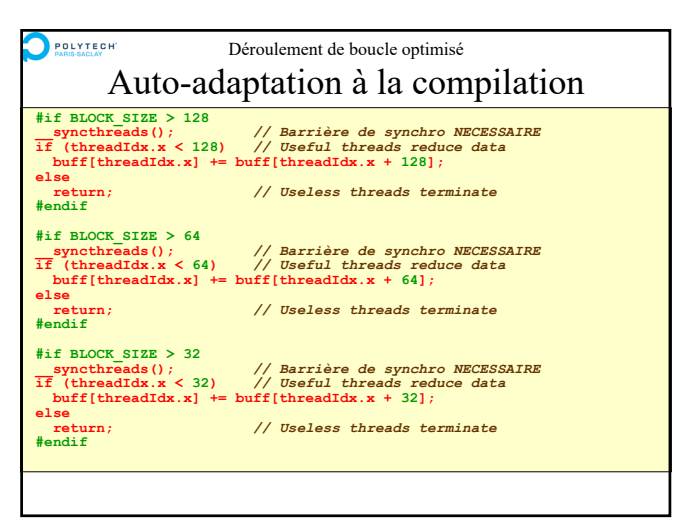

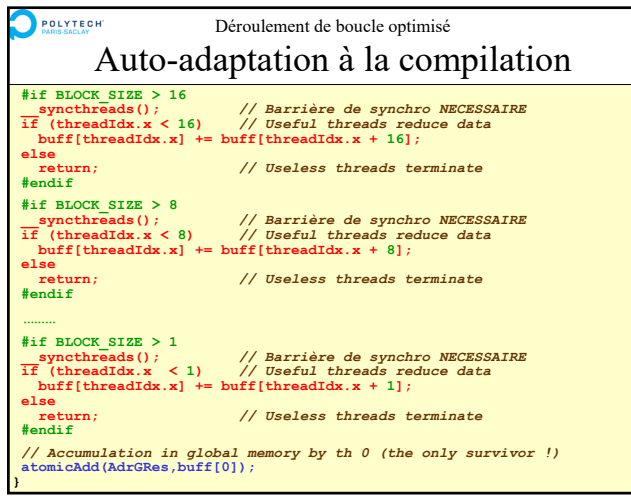

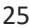

Advanced CUDA programming Part 2 1 – Réduction optimisée 2 – Déroulement de boucle optimisé • Auto-adaptation à la compilation • **Optimisation SIMD** • Implantation en template C++ 3 – Occupation optimisée de registres 4 – Bilan de la programmation CUDA 25 26

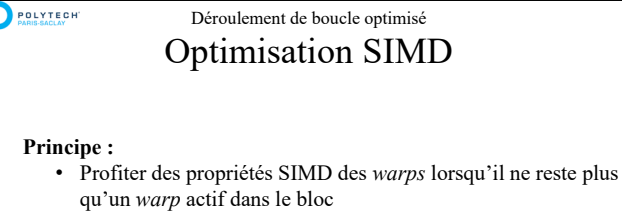

• On peut alors supprimer les opérations de synchronisation entre threads ( **\_\_syncthreads()**) !

### **Solution :**

• Simplifier le code quand le nombre de threads actifs devient inférieur à 32

 $27$  28

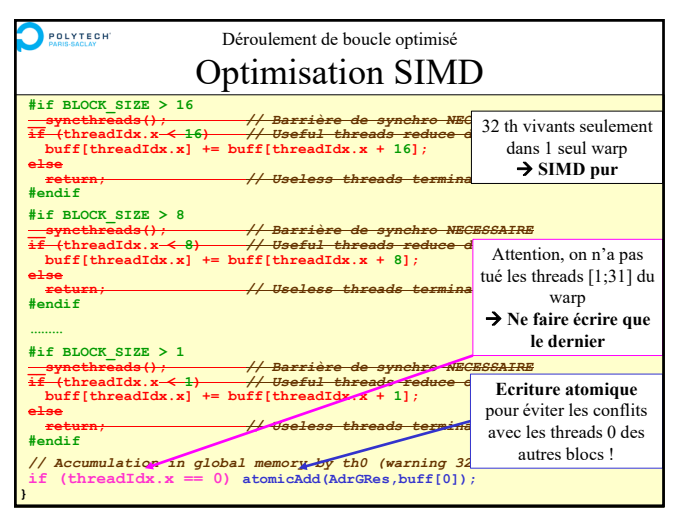

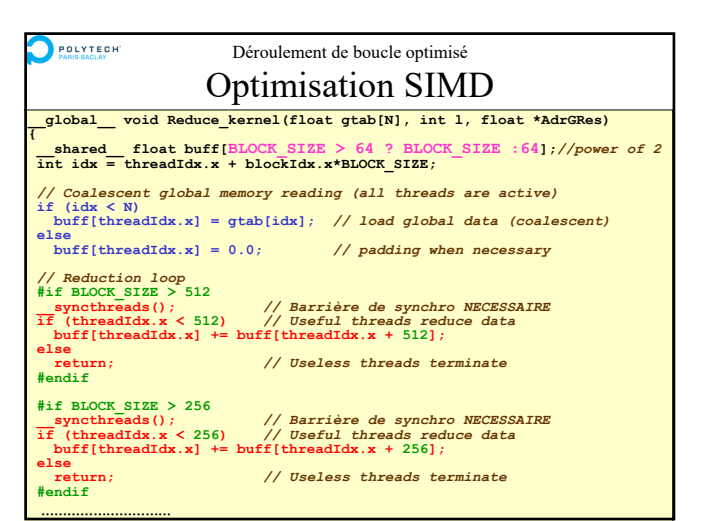

POLYTECH

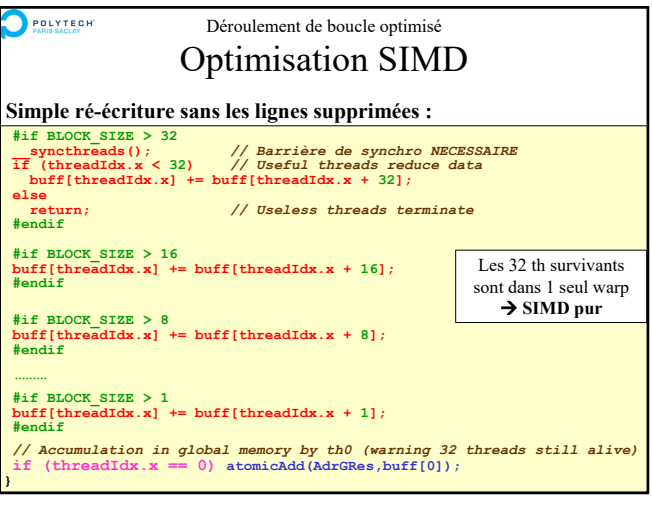

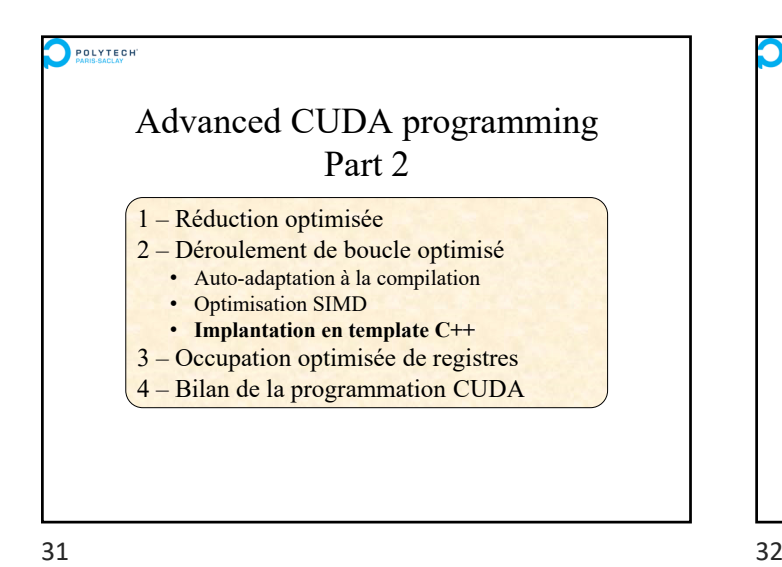

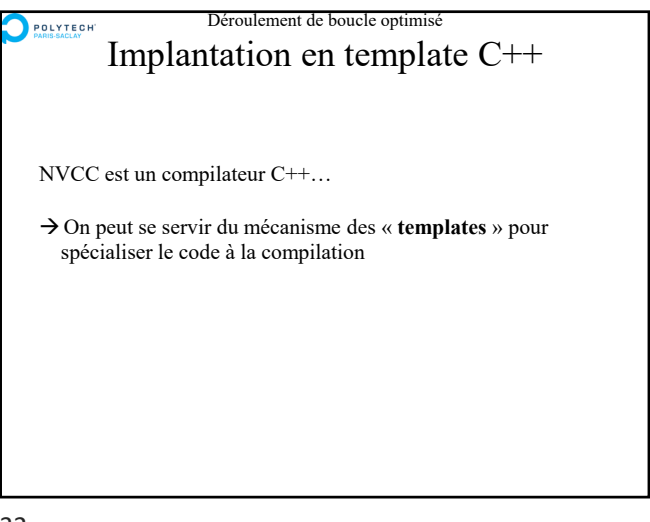

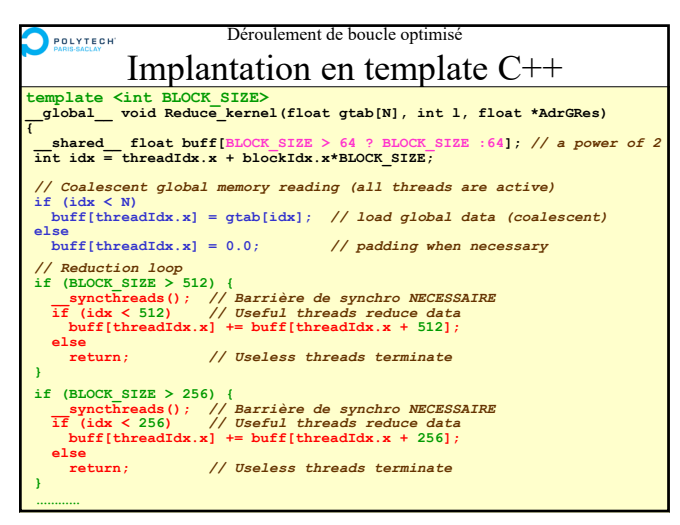

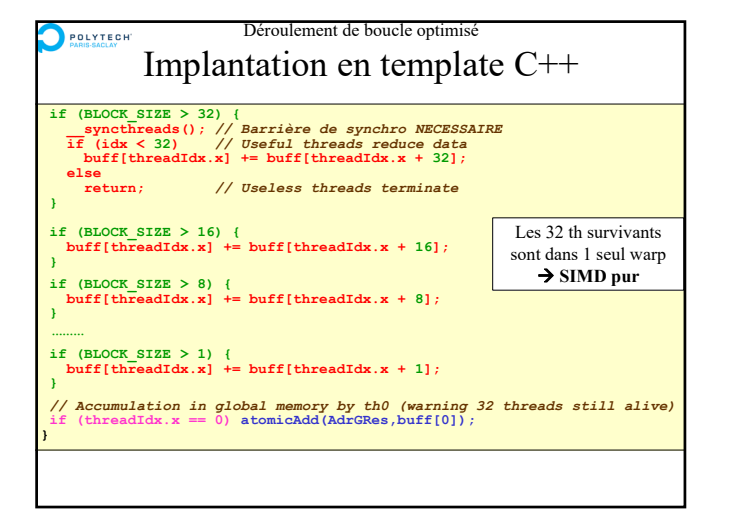

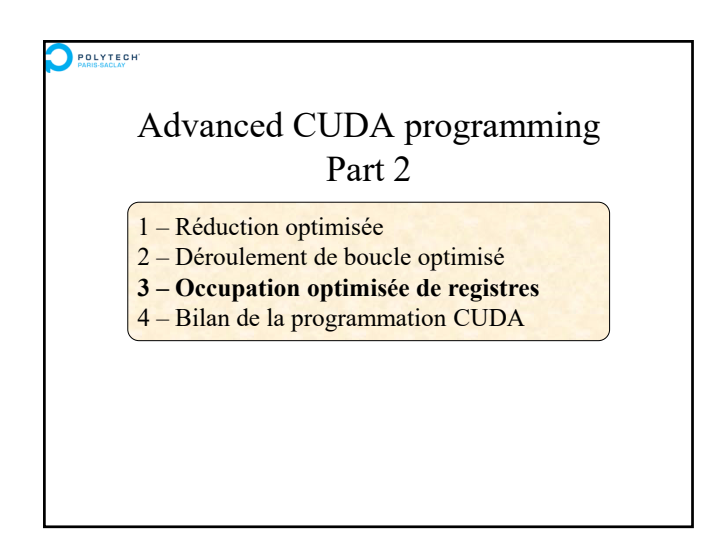

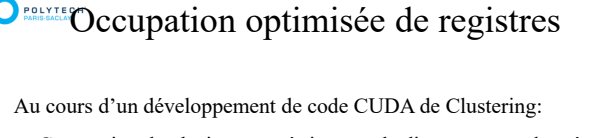

- Conception de plusieurs « métriques » de distance entre données
- Pour chaque métrique : calculs différents au sein d'un même kernel
- Implantation avec un **switch(metric) {case 0:… case 1:…}**
- $\rightarrow$  Plus on développe de métriques différentes, plus les performances baissent!
- $\rightarrow$  Et il faut diminuer la taille des blocs pour obtenir des performances optimales!

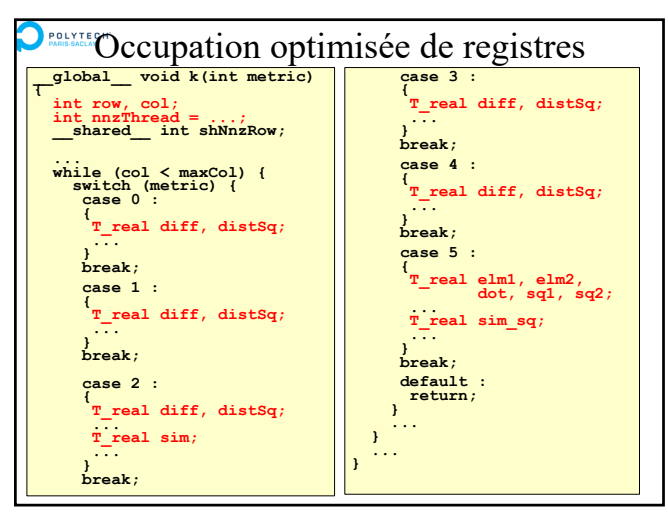

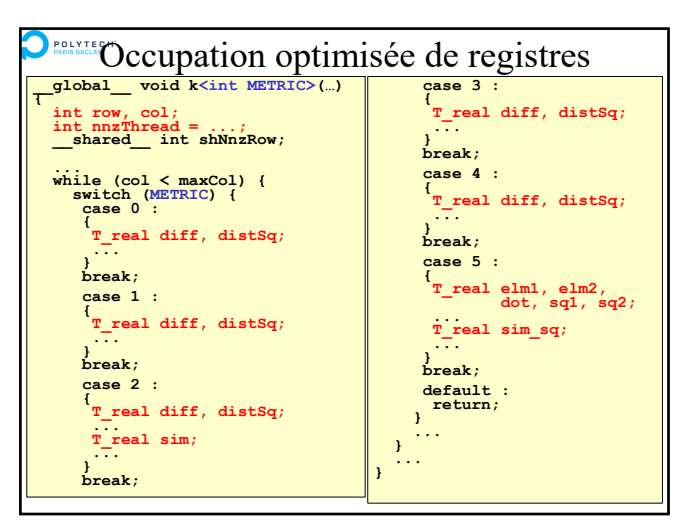

 $39$  40

#### POLY Bilan de la programmation CUDA

# **Une nouvelle façon de programmer (ou que l'on redécouvre) :**

- Demande une période d'apprentissage (!) debug difficile…
- Arriver à identifier rapidement si un algorithme est adapté au GPU
- Apprendre les optimisations principales : voir le « *CUDA C Best Practices Guide* ».

### **Performances :**

- Annonces de gains *spectaculaires* vis-à-vis d'un coeur CPU
- Souvent un gain de 2 à 10 seulement vis-à-vis d'un code parallèle et optimisé sur dual-CPU (serveur standard) !
- Codes hybrides CPU+GPU efficaces mais restent plus complexes.

# **O** FOLVIES OCCUPAtion optimisée de registres

La déclaration de plus en plus de variables locales à chaque « case » entraine la réservation de plus en plus de registres

- $\rightarrow$  De moins en moins de blocs « résidents » dans le même **StreamProcessor**
- $\rightarrow$  Une moins bonne utilisation du GPU

# **Solution 1**

**Diminuer la taille des blocs (efficace)** Rechercher régulièrement la taille de bloc optimale (qui diminue quand on ajoute des métriques)

# **Solution 2**

**Ecrire un code qui ne compile que la bonne métrique!** Avec des : #ifdef … #endif Avec des Template C++: global\_ void k<int Metric>(...)

# POLYTECH Advanced CUDA programming Part 2 1 – Réduction optimisée 2 – Déroulement de boucle optimisé 3 – Occupation optimisée de registres **4 – Bilan de la programmation CUDA**

#### POLY Bilan de la programmation CUDA

## **Les bonnes pratiques :**

- Ecrire des kernels coalescents et non-divergents
- Utiliser la *shared memory* avec un « algo de cache dédié au pb »
- Terminer les threads devenues inutiles, et éliminer des *warps* entiers
- Ne pas oublier de resynchroniser les threads !
- Mais éliminer les synchros quand il ne reste qu'un seul *warp* actif!
- Écrire des kernels génériques avec des constantes (connues à la compilation), afin que le compilateur :
	- − élimine les lignes de code inutiles
	- (par « **#define** » ou « template functions »)
	- − spécialise le kernel pour le problème.

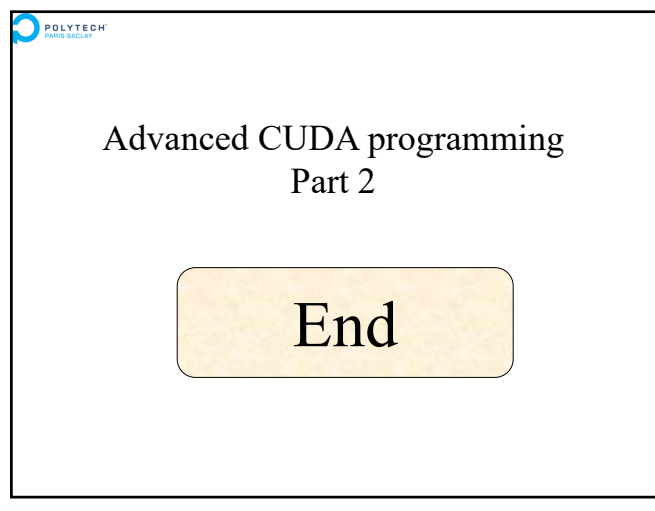